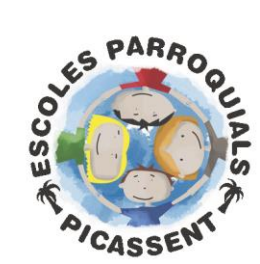

Plaça Ermita,1 46220 - Picassent (València) Tel. 96 122 12 00 Cód. 46006616 www.santcristoformartir.com scmi@planalfa.es

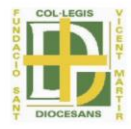

# **MAT\_2 tema 2: FRACCIONES Y DECIMALES**

# **1. FRACCIONES. ORDENACIÓN Y COMPARACIÓN.**

# **1.1 COMPROBAR FRACCIONES EQUIVALENTES.**

**Existen 3 formas de comprobar la equivalencia de fracciones:** 

- **1. multiplicando los términos en cruz y que dé el mismo resultado.**
- **2. hallando la razón de cada fracción: dividiendo numerador y denominador y que dé el mismo resultado en las dos fracciones.**
- **3. Hallando el denominador común: m.c.m. (comunes y no comunes a mayor exponente), dividir entre numerador y multiplicar por denominador y obtener la misma fracción.**

#### Comprueba si estas fracciones son equivalentes.

a) 
$$
\frac{7}{12}y\frac{15}{11}
$$
 b)  $\frac{12}{30}y\frac{30}{75}$ 

- a) No son equivalentes, porque sus productos cruzados no coinciden:  $7 \cdot 11 = 77$  y  $12 \cdot 15 = 180$ .
- b) Son equivalentes, porque sus productos cruzados coinciden:  $12 \cdot 75 = 900 \text{ y } 30 \cdot 30 = 900$ .

# **1.2 HALLAR EL TÉRMINO FALTANTE.**

**Semultiplica en cruz y se divide entre el término restante:**

Copia y completa en tu cuaderno las siguientes igualdades para que las fracciones sean equivalentes.

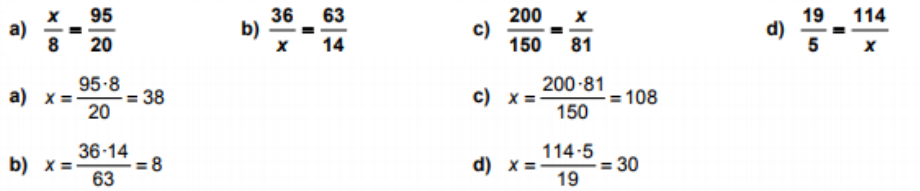

#### **1.3 HALLAR EL TÉRMINO FALTANTE. Hallar la incógnita en la fracción.**

Copia en tu cuaderno y completa las siguientes igualdades.

a)  $\frac{5}{9}$  de 512 = 320 b)  $\frac{•}{8}$  de 2000 = 750 c)  $\frac{•}{4}$  de 320 = -1360 d)  $\frac{2}{3}$  de  $\bullet$  = 400 a)  $5 \cdot 512 = 2560$ ;  $2560 : 320 = 8 \Rightarrow \frac{5}{8}$  de  $512 = 320$ **b)** 2000 : 8 = 250; 750 : 250 = 3  $\Rightarrow \frac{3}{8}$  de 2000 = 750 c) 320 : 4 = 80; -1360 : 80 = -17  $\Rightarrow$   $\frac{-17}{4}$  de 320 = -1360 **d)**  $400 \cdot 3: 2 = 600 \Rightarrow \frac{2}{3}$  de 600 = 400

#### **1.4 HALLAR LA FRACCIÓN IRREDUCIBLE.**

**Existen 2 maneras de obtener la fracción irreducible:**

- **1. Por tanteo: ir dividiendo tanto numerador como denominador por el mismo número hasta que no se pueda más.**
- **2. Hacerlo directamente: hallamos M.C.D (descomposición factorial y selección de comunes a menor exponente), dividimos numerador y denominador por el M.C.D.**

Simplifica las siguientes fracciones hasta conseguir una fracción irreducible.

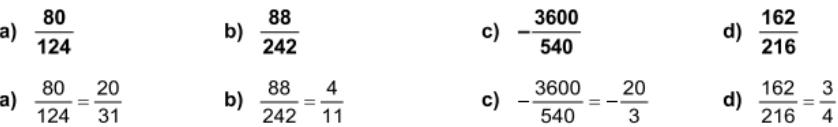

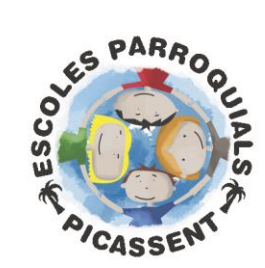

Plaça Ermita,1 46220 - Picassent (València) Tel. 96 122 12 00 Cód. 46006616 www.santcristoformartir.com scmi@planalfa.es

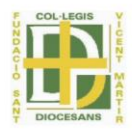

# **1.5 COMÚN DENOMINADOR.**

**Se halla el m.c.m (comunes y no comunes a mayor exponente) de todos los denominadores. El m.c.m pasará a ser el nuevo denominador común. Para calcular el nuevo numerador, dividiremos el m.c.m entre el anterior denominador y lo multiplicaremos por el anterior numerador.**

Reduce a común denominador y ordena.

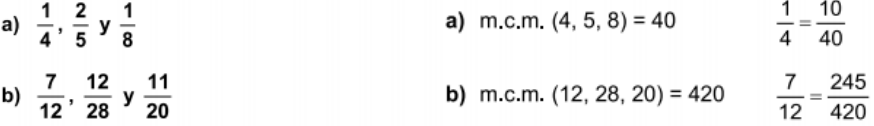

# **1.6 ORDENAR FRACCIONES.**

Ordena las fracciones de menor a mayor.

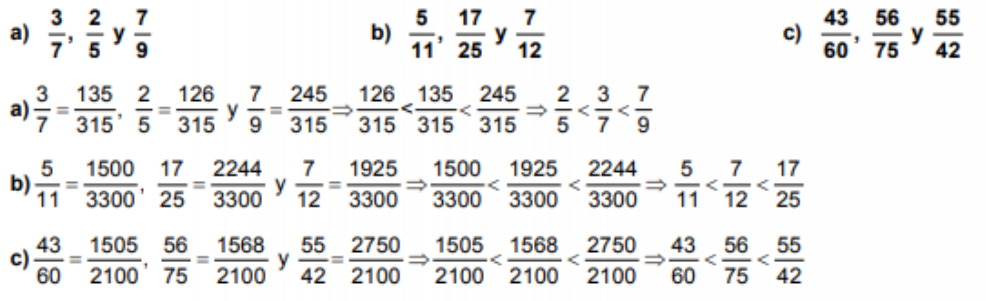

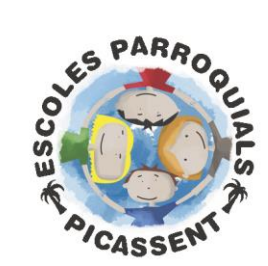

Plaça Ermita,1 46220 - Picassent (València) Tel. 96 122 12 00 Cód. 46006616 www.santcristoformartir.com scmi@planalfa.es

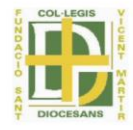

# **2. OPERACIONES CON FRACCIONES.**

#### **2.1 SUMA Y RESTA DE FRACCIONES.**

**Dónde no haya denominador, ponemos un "1". Para sumar y restar hallamos el m.c.m (comunes y no comunes a mayor exponente) de todos los denominadores = el nuevo denominador común. Para calcular el nuevo numerador de cada fracción, dividiremos el m.c.m entre el anterior denominador y lo multiplicaremos por el anterior numerador. Una vez igualados denominadores y calculados los nuevos numeradores, ya podremos sumar y restar dichos numeradores.**

#### Calcula.

a) 
$$
12 - \frac{27}{16} + \frac{43}{12}
$$
  
\nb)  $2 + \frac{1}{3} - 3 + \frac{3}{4} + 7 + \frac{5}{6}$   
\na)  $12 - \frac{27}{16} + \frac{43}{12} = \frac{576}{48} - \frac{81}{48} + \frac{172}{48} = \frac{667}{48}$   
\nb)  $2 + \frac{1}{3} - 3 + \frac{3}{4} + 7 + \frac{5}{6} = \frac{24}{12} + \frac{4}{12} - \frac{36}{12} + \frac{9}{12} + \frac{84}{12} + \frac{10}{12} = \frac{95}{12}$ 

# **2.2 SUMA Y RESTA DE FRACCIONES.**

Reduce a común denominador y calcula el resultado.

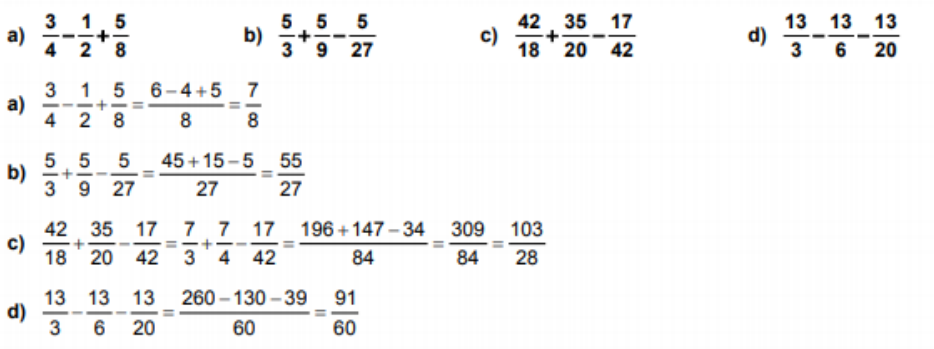

### **2.3 SUMA Y RESTA DE FRACCIONES.**

Opera, simplificando todo lo posible los resultados.

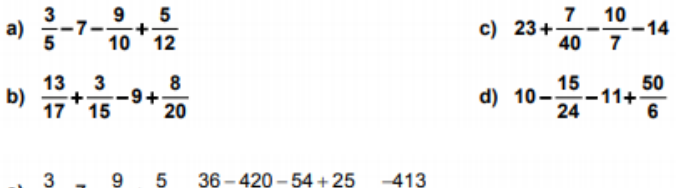

5 10 12 60 60  
\nb) 
$$
\frac{13}{17} + \frac{3}{15} - 9 + \frac{8}{20} = \frac{13}{17} + \frac{1}{5} - 9 + \frac{2}{5} = \frac{65 + 17 - 765 + 34}{85} = \frac{-649}{85}
$$
  
\nc)  $23 + \frac{7}{40} - \frac{10}{7} - 14 = 9 + \frac{7}{40} - \frac{10}{7} = \frac{2520 + 49 - 400}{280} = \frac{2169}{280}$ 

# **2.4 MULTIPLICACIÓN DE FRACCIONES.**

Realiza estas multiplicaciones y expresa el resultado en forma de fracción irreducible.

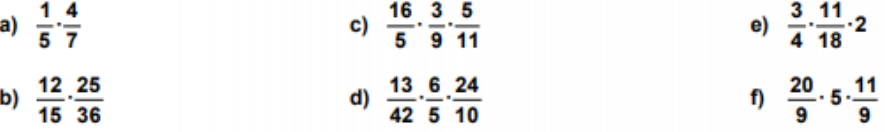

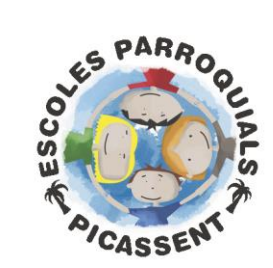

Plaça Ermita,1 46220 - Picassent (València)<br>Tel. 96 122 12 00 Cód. 46006616 www.santcristoformartir.com scmi@planalfa.es

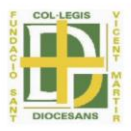

c)  $\frac{16}{5} \cdot \frac{3}{9} \cdot \frac{5}{11} = \frac{16}{33}$ e)  $\frac{3}{4} \cdot \frac{11}{18} \cdot 2 = \frac{11}{12}$ a)  $\frac{1}{5} \cdot \frac{4}{7} = \frac{4}{35}$ **b)**  $\frac{12}{15} \cdot \frac{25}{36} = \frac{4}{5} \cdot \frac{25}{36} = \frac{5}{9}$ f)  $\frac{20}{9} \cdot 5 \cdot \frac{11}{9} = \frac{1100}{81}$ **d)**  $\frac{13}{42} \cdot \frac{6}{5} \cdot \frac{24}{10} = \frac{13}{7} \cdot \frac{1}{5} \cdot \frac{12}{5} = \frac{156}{175}$ 

# **2.5 DIVISIÓN DE FRACCIONES.**

Realiza estas divisiones y expresa el resultado como fracción irreducible.

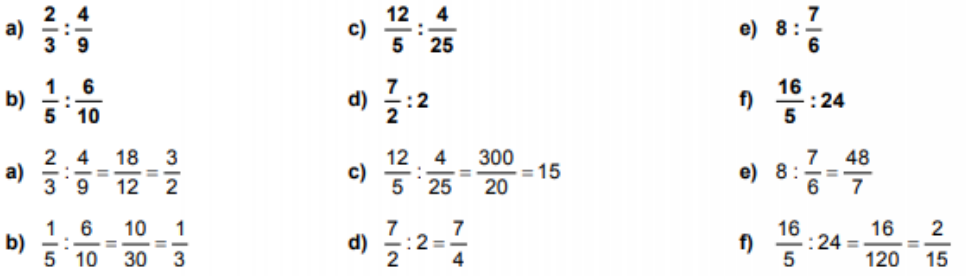

## **2.6 EXPRESIÓN DE FRACCIONES.**

Expresa cada fracción como suma de un número entero y una fracción.

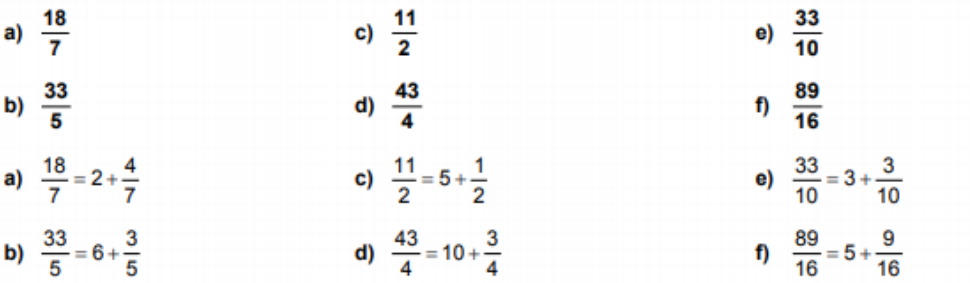

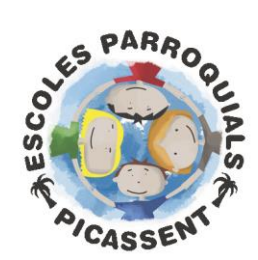

Plaça Ermita,1 46220 - Picassent (València) Tel. 96 122 12 00 Cód. 46006616 www.santcristoformartir.com scmi@planalfa.es

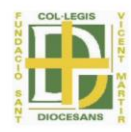

# **3. OPERACIONES COMBINADAS.**

#### **3.1 OPERACIONES COMBINADAS CON FRACCIONES.**

• **Multiplicación: Se multiplica en horizontal. numerador 1 por numerador 2 = nuevo numerador, denominador 1 por denominador 2 = nuevo denominador.**

- **Division: Se multiplica en cruz. numerador 1 por denominador 2 = nuevo numerador, denominador 1 por numerador 2 = nuevo denominador.**
- **Suma y resta: hallar m.c.m de todos los denominadores = nuevo denominador común. Para calcular el nuevo numerador de cada fracción, dividiremos el m.c.m entre el anterior denominador y lo multiplicaremos por el anterior numerador. Una vez igualados denominadores y calculados los nuevos numeradores, ya podremos sumar y restar dichos numeradores.**

Realiza las siguientes operaciones.

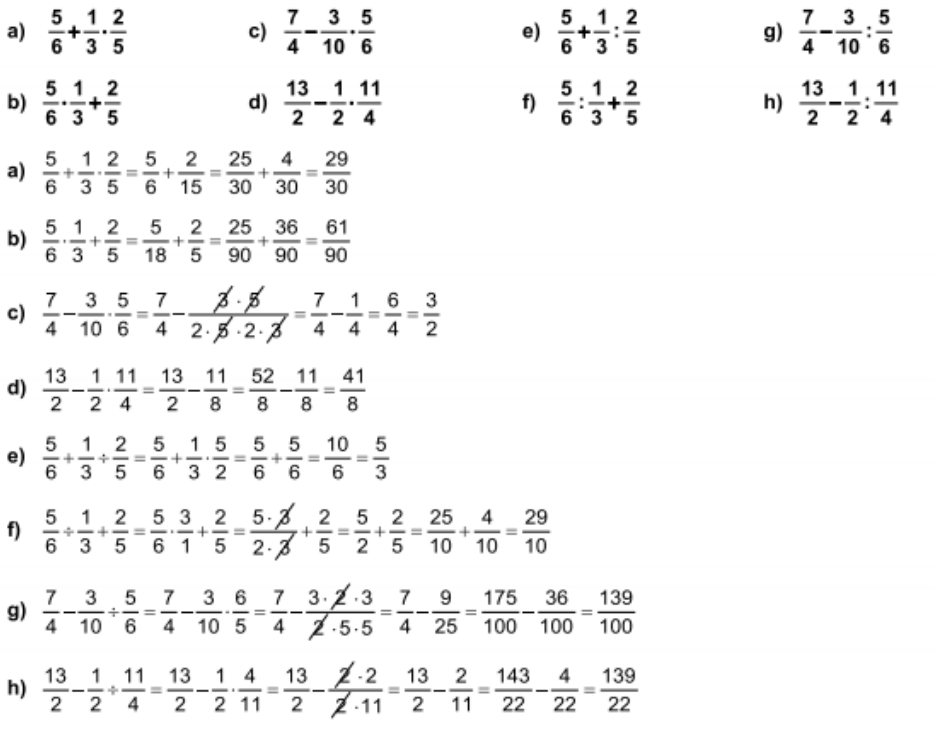

#### **3.2 OPERACIONES COMBINADAS CON FRACCIONES.**

**Recordamos el orden de las operaciones combinadas: interior del paréntesis, multiplicación y división, suma y resta.**

#### Realiza las siguientes operaciones.

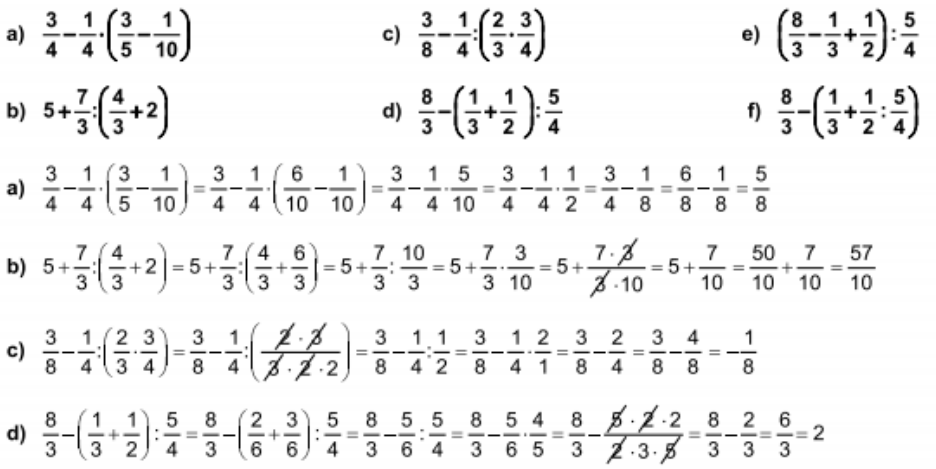

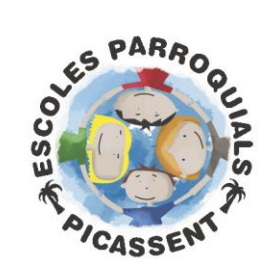

Plaça Ermita,1 46220 - Picassent (València) Tel. 96 122 12 00 Cód. 46006616 www.santcristoformartir.com scmi@planalfa.es

 $2 \times 5$ 

17  $\mathbb{R}$ 

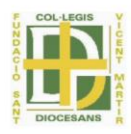

e) 
$$
\left(\frac{8}{3} - \frac{1}{3} + \frac{1}{2}\right)
$$
:  $\frac{5}{4} = \left(\frac{16}{6} - \frac{2}{6} + \frac{3}{6}\right)$ :  $\frac{5}{4} = \frac{17}{6} \cdot \frac{4}{5} = \frac{17 \cdot 4}{6 \cdot 5} = \frac{17 \cdot 2 \cdot 2}{2 \cdot 3 \cdot 5} = \frac{34}{15}$   
f)  $\frac{8}{3} - \left(\frac{1}{3} + \frac{1}{2} \cdot \frac{5}{4}\right) = \frac{8}{3} - \left(\frac{1}{3} + \frac{1}{2} \cdot \frac{4}{5}\right) = \frac{8}{3} - \left(\frac{1}{3} + \frac{2 \cdot 2}{2 \cdot 5}\right) = \frac{8}{3} - \left(\frac{1}{3} + \frac{2}{5}\right) = \frac{8}{3} - \left(\frac{1}{15} + \frac{6}{15}\right) = \frac{8}{3} - \frac{11}{15} = \frac{40}{15} - \frac{11}{15} = \frac{29}{15}$ 

 $17A$ 

### **3.3 OPERACIONES COMBINADAS CON FRACCIONES.**

**Recordamos el orden de las operaciones combinadas: interior del paréntesis, multiplicación y división, suma y resta. Potencia de un cociente: el exponente afectará tanto al numerador como al denominador.**

Calcula y simplifica.

 $\sqrt{8}$ 

a) 
$$
\left(\frac{2}{3}\right)^2 - \left(\frac{1}{2}\right)^2
$$
  
\nb)  $\left(\frac{3}{4} - \frac{5}{4} : 2\right)^2$   
\nc)  $\left(\frac{2}{3}\right)^2 + \left(\frac{2}{3}\right)^2$   
\nd)  $\left(3 - \frac{7}{2}\right)^3 + 2^3$   
\na)  $\left(\frac{2}{3}\right)^2 - \left(\frac{1}{2}\right)^2 = \frac{4}{9} - \frac{1}{4} = \frac{16}{36} - \frac{9}{36} = \frac{7}{36}$   
\nb)  $\left(\frac{3}{4} - \frac{5}{4} : 2\right)^2 = \left(\frac{3}{4} - \frac{5}{4} : \frac{1}{2}\right)^2 = \left(\frac{3}{4} - \frac{5}{8}\right)^2 = \left(\frac{6}{8} - \frac{5}{8}\right)^2 = \left(\frac{1}{8}\right)^2 = \frac{1}{64}$   
\nc)  $\left(\frac{2}{3}\right)^2 + \left(\frac{2}{3}\right)^2 = 2 \cdot \left(\frac{2}{3}\right)^2 = 2 \cdot \frac{4}{9} = \frac{8}{9}$   
\nd)  $\left(3 - \frac{7}{2}\right)^3 + 2^3 = \left(\frac{6}{2} - \frac{7}{2}\right)^3 + 8 = \left(-\frac{1}{2}\right)^3 + 8 = -\frac{1}{8} + 8 = -\frac{1}{8} + \frac{64}{8} = \frac{63}{8}$ 

# **3.4 OPERACIONES COMBINADAS CON FRACCIONES.**

**Recordamos el orden de las operaciones combinadas: interior del paréntesis, multiplicación y división, suma y resta. Potencia de un cociente: el exponente afectará tanto al numerador como al denominador.**

Calcula y simplifica.

a) 
$$
\left(\frac{3}{4} \cdot \frac{2}{3}\right)^3 \cdot \frac{5}{8}
$$
  
\nb)  $\left(1-\frac{1}{3}\right)^3 - \left(1+\frac{1}{3}\right)^3$   
\nc)  $\left(1-\frac{1}{2}\right) \cdot \left(1-\frac{1}{3}\right)^2 - \frac{2}{3^2}$   
\nd)  $\left(\frac{1}{2}\right)^4 - \left(3-\frac{7}{3}\right)^3$   
\na)  $\left(\frac{3}{4} \cdot \frac{2}{3}\right)^3 \cdot \frac{5}{8} = \left(\frac{1}{2}\right)^3 \cdot \frac{5}{8} = \frac{1}{8} \cdot \frac{5}{8} = \frac{1}{8} \cdot \frac{8}{5} = \frac{1}{8} \cdot \frac{8}{5} = \frac{1}{8} \cdot \frac{8}{5} = \frac{1}{8} \cdot \frac{8}{5} = \frac{1}{8} \cdot \frac{1}{5} = \frac{1}{5}$   
\nb)  $\left(1-\frac{1}{3}\right)^3 - \left(1+\frac{1}{3}\right)^3 = \left(\frac{3}{3}-\frac{1}{3}\right)^3 - \left(\frac{3}{3}+\frac{1}{3}\right)^3 = \left(\frac{2}{3}\right)^3 - \left(\frac{4}{3}\right)^3 = \frac{8}{27} - \frac{64}{27} = -\frac{56}{27}$   
\nc)  $\left(1-\frac{1}{2}\right) \cdot \left(1-\frac{1}{3}\right)^2 - \frac{2}{3^2} = \left(\frac{2}{2}-\frac{1}{2}\right) \cdot \left(\frac{3}{3}-\frac{1}{3}\right)^2 - \frac{2}{9} = \frac{1}{2} \cdot \left(\frac{2}{3}\right)^2 - \frac{2}{9} = \frac{1}{2} \cdot \frac{4}{9} - \frac{2}{9} = \frac{2 \cdot 2}{2 \cdot 9} - \frac{2}{9} = \frac{2}{9} - \frac{2}{9} = 0$   
\nd)  $\left(\frac{1}{2}\right)^4 - \left(3-\frac{7}{3}\right)^3 = \frac{1}{16} - \left(\frac{9}{3}-\frac{7}{3}\right)^3 = \frac{1}{16} - \left(\frac{2}{3}\right)^3 = \frac{1}{16} - \frac{8}{27} = \frac{27}{43$ 

# **3.5 OPERACIONES COMBINADAS CON FRACCIONES. Recordamos el orden de las operaciones combinadas: interior del paréntesis, multiplicación y división, suma y resta.**

Calcula y simplifica.

a) 
$$
\frac{5}{6} + \frac{1}{6} \cdot \left(\frac{3}{4} - \frac{1}{5} \cdot \frac{4}{11}\right)
$$
 c)  $\frac{5}{2} - \frac{7}{4} - \left(5 - \frac{1}{4} \cdot 30 \cdot \frac{5}{6}\right)$  e)  $\left[\left(\frac{1}{2}\right)^3 \cdot \left(\frac{3}{8} - 2\right)\right] - \frac{6}{7} \cdot \frac{(5 - 4 \cdot 3)}{3}$ 

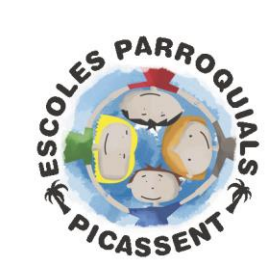

COL-LEGI SANT CRISTÒFOR MÀRTIR I 46220 - Picassent (València)<br>Tel. 96 122 12 00 Cód. 46006616 www.santcristoformartir.com scmi@planalfa.es

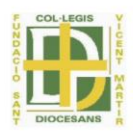

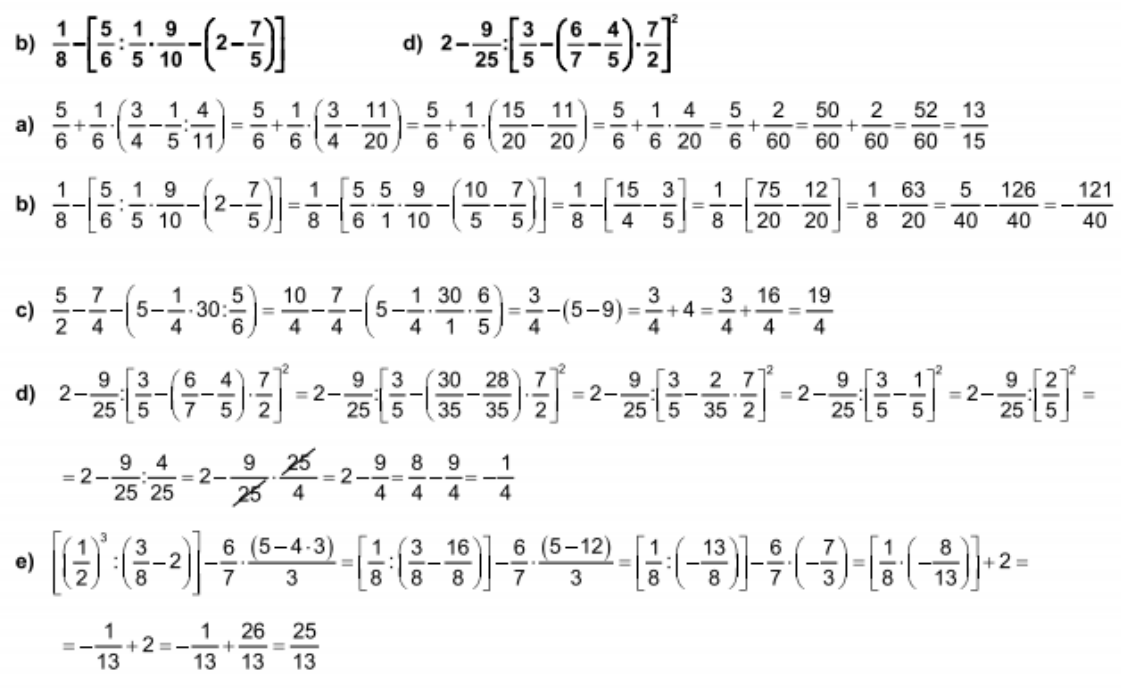

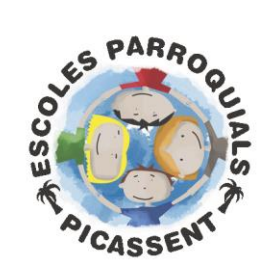

Plaça Ermita,1 46220 - Picassent (València) Tel. 96 1 22 1 2 0 0 Cód. 46006616 www.santcristoformartir.com scmi@planalfa.es

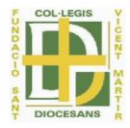

# **4. PROBLEMAS**

## **4.1 LA FRACCIÓN DE UN NÚMERO DADO (multiplicación de fracción por un número).**

En un pueblo de 1524 habitantes,  $\frac{5}{12}$  de la población son menores de edad. ¿Cuántos mayores de edad hay?

Habitantes menores de edad:  $\frac{5}{12}$  de 1524 = 5 · 1524 : 12 = 7620 : 12 = 635

Habitantes mayores de edad: 1524 - 635 = 889

# **4.2 OPERACIONES CON FRACCIONES (a) Y FRACCIÓN DE UN NÚMERO DADO (b).**

Arturo se ha gastado la mitad de su paga el sábado, y una quinta parte, el domingo.

- a) ¿Qué fracción ha gastado? ¿Qué fracción le queda?
- b) Si su paga era de 30 €, ¿cuánto tiene todavía?
- a) Se ha gastado  $\frac{1}{2} + \frac{1}{5} = \frac{5}{10} + \frac{2}{10} = \frac{7}{10}$  de su paga. Le quedan  $\frac{3}{10}$  de paga.
- b) Le quedan  $\frac{3}{10}$  de 30 € = 3 · 30 : 10 = 9 €

# **4.3 OPERACIONES COMBINADAS CON FRACCIONES.**

Lucía pasa 8 horas diarias durmiendo, 2 horas, comiendo, y 6 horas, en el colegio. ¿Qué fracción del día dedica a cada tarea? ¿Qué fracción le queda?

Durmiendo:  $\frac{8}{24} = \frac{1}{3}$ ; comiendo:  $\frac{2}{24} = \frac{1}{12}$ ; En el colegio:  $\frac{6}{24} = \frac{1}{4}$ . Le queda:  $1 - \left(\frac{1}{3} + \frac{1}{12} + \frac{1}{4}\right) = 1 - \left(\frac{4}{12} + \frac{1}{12} + \frac{3}{12}\right) = 1 - \frac{8}{12} = 1 - \frac{2}{3} = \frac{3}{3} - \frac{2}{3} = \frac{1}{3}$  de su tiempo.

# **4.4 OPERACIONES COMBINADAS CON FRACCIONES (a) Y FRACCIÓN DE UN NÚMERO DADO (b).**

Un padre reparte una herencia entre sus tres hijos, AI mayor le deja la mitad; al mediano, la tercera parte, y al pequeño, la novena parte.

- a) ¿Ha repartido toda la herencia?
- b) Si el pequeño se llevó 1800 €, ¿cuánto se llevaron los otros hermanos?
- a)  $\frac{1}{2} + \frac{1}{3} + \frac{1}{9} = \frac{9}{18} + \frac{6}{18} + \frac{2}{18} = \frac{17}{18}$ , por tanto, no ha repartido toda la herencia.
- b)  $\frac{1}{9}$  de la herencia completa = 1800 €, por tanto, la herencia completa es 9.1800 € = 16200 €. El mayor se Ileva  $\frac{1}{2}$  de 16 200 € = 8100 € y el mediano  $\frac{1}{3}$  de 16 200 € = 5400 €.

# **4.5 FRACCIÓN DE UNA FRACCIÓN (multiplicación de fracciones) Y FRACCIÓN DE UN TODO .**

Pilar está leyendo un libro. El primer día leyó  $\frac{2}{7}$  del libro, el segundo, la mitad de lo que le quedaba, y el tercero,  $\frac{3}{5}$  del resto. Le faltan 70 páginas por leer. ¿Cuántas páginas tiene el libro?

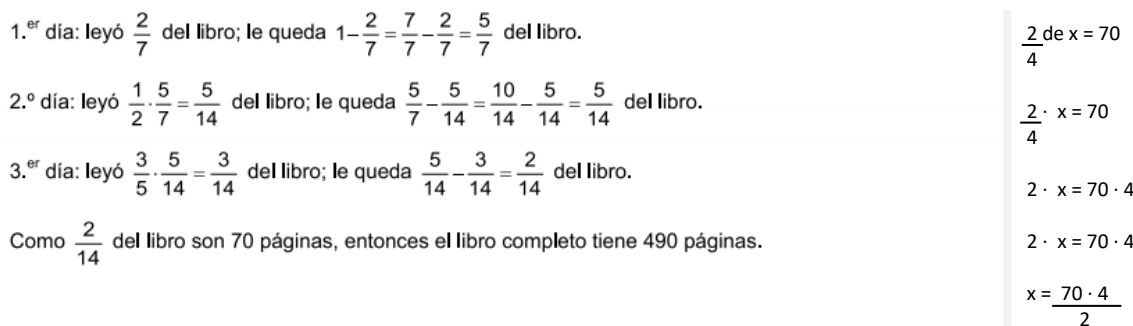

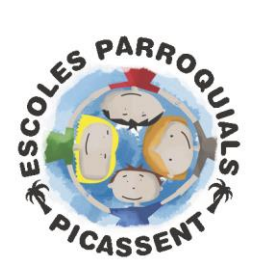

Plaça Ermita,1 46220 - Picassent (València) Tel. 96 122 12 00 Cód. 46006616 www.santcristoformartir.com scmi@planalfa.es

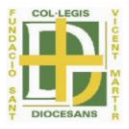

#### 4.6 SUMA Y MULTIPLICACIÓN DE FRACCIONES, FRACCIÓN DE UNA FRACCIÓN Y FRACCIÓN DE UN TODO.

Marcos se ha gastado la mitad de su dinero por la mañana, la mitad de la mitad por la tarde, y la mitad de la mitad de la mitad, por la noche.

- a) ¿Qué fracción del dinero le queda?
- b) Si le quedan 30 €, ¿cuánto dinero tenía?

a) 
$$
\frac{1}{2} + \frac{1}{2} \cdot \frac{1}{2} + \frac{1}{2} \cdot \frac{1}{2} \cdot \frac{1}{2} = \frac{1}{2} + \frac{1}{4} + \frac{1}{8} = \frac{4}{8} + \frac{2}{8} + \frac{1}{8} = \frac{7}{8}
$$
; le queda  $\frac{1}{8}$  de lo que tenía.

**b**)  $\frac{1}{6}$  total = 30  $\Rightarrow$  total = 8 · 30 = 240 . Tenía 240 €

#### $4.7$ PROBLEMA CON FRACCIONES.

La mitad de los habitantes de Villaquebrado han nacido en el pueblo. Cuatro quinceavos de los habitantes vienen de Ciudad Racional, y el resto son de Cocientópolis. ¿Qué fracción de los habitantes vienen de esta última ciudad?

Habitantes de Villaquebrado:  $\frac{1}{2}$ Habitantes de Ciudad Racional:  $\frac{4}{15}$ Habitantes de Cocientópolis:  $1 - \frac{1}{2} - \frac{4}{15} = \frac{7}{30}$ 

#### **PROBLEMA CON FRACCIONES.** 4.8

Elvira estuvo varios días de vacaciones. La tercera parte los pasó en Francia, la cuarta parte, en Suiza, y los 10 días restantes en Italia. ¿Cuánto duraron sus vacaciones?

Entre Francia y Suiza suman  $\frac{1}{3} + \frac{1}{4} = \frac{7}{12}$  de sus vacaciones. Por tanto, los 10 días en Italia representan  $1-\frac{7}{12}=\frac{5}{12}$ Sus vacaciones duraron 10 :  $\frac{5}{12}$  = 24 días.

#### 4.9 **PROBLEMA CON FRACCIONES.**

Un camión cisterna transporta agua a zonas de África con sequía.

En la última entrega no observaron que había un agujero por el que se perdió una doceava parte de la capacidad. De lo que quedó, dejaron $\frac{2}{5}$ en la primera aldea, y en la segunda $\frac{3}{4}$ de lo que quedaba. En las dos últimas se repartió lo que quedaba a partes iguales. ¿Qué fracción de la capacidad total dejaron en las dos últimas aldeas?

Descontando las pérdidas por el agujero, quedan  $1-\frac{1}{12} = \frac{11}{12}$  de la capacidad. Después de la primera aldea, quedaron  $\left(1-\frac{2}{5}\right) \cdot \frac{11}{12} = \frac{3}{5} \cdot \frac{11}{12} = \frac{11}{20}$ Después de la segunda, quedaron  $\left(1-\frac{3}{4}\right) \cdot \frac{11}{20} = \frac{1}{4} \cdot \frac{11}{20} = \frac{11}{80}$ .

En cada una de las dos últimas aldeas, dejaron la mitad de lo que quedaba, es decir,  $\frac{1}{2} \cdot \frac{11}{80} = \frac{11}{160}$ 

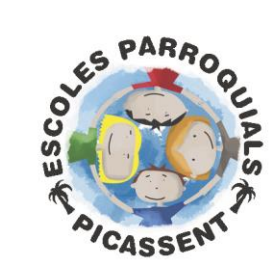

Plaça Ermita,1 46220 - Picassent (València) Tel. 96 122 12 00 Cód. 46006616 www.santcristoformartir.com scmi@planalfa.es

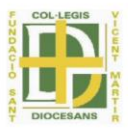

# **5. EXPRESIÓN DECIMAL Y FRACCIONARIA DE UN NÚMERO.**

# **5.1 FRACCIÓN GENERATRIZ DE UN NÚMERO DECIMAL EXACTO.**

Calcula la fracción generatriz.

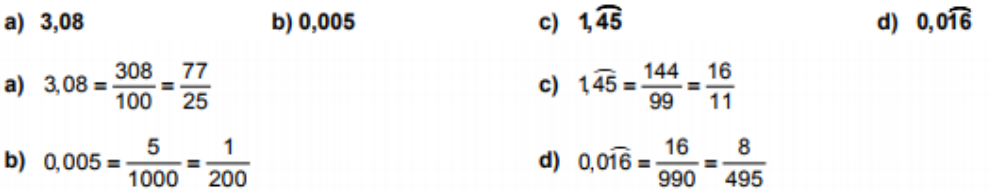

# **5.2 CLASIFICACIÓN DE NÚMEROS DECIMALES.**

Expresa en forma decimal las siguientes fracciones, indicando de qué tipo es el número obtenido.

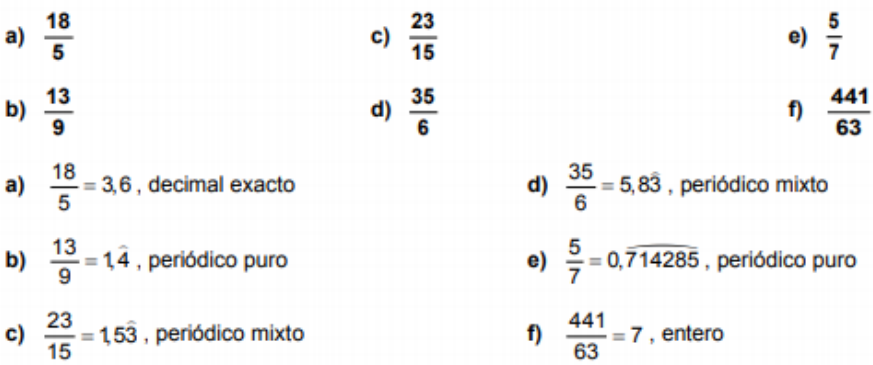

# **5.3 FRACCIÓN GENERATRIZ.**

Halla la fracción generatriz de los siguientes números.

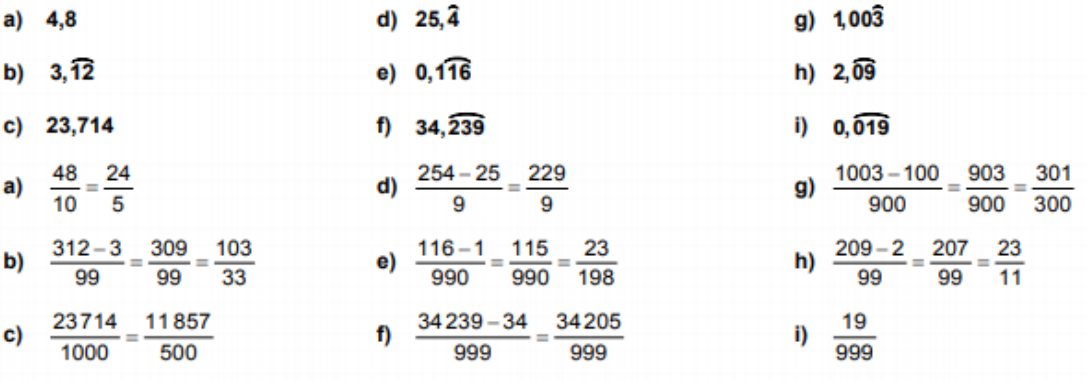

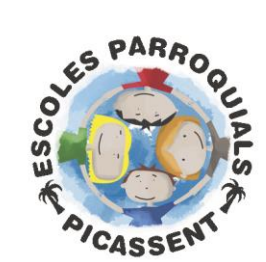

Plaça Ermita,1 46220 - Picassent (València) Tel. 96 122 12 00 Cód. 46006616 www.santcristoformartir.com scmi@planalfa.es

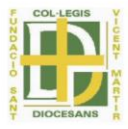

# **6. APROXIMACIONES DE NÚMEROS DECIMALES.**

# **6.1 APROXIMACIÓN POR TRUNCAMIENTO Y POR REDONDEO.**

Aproxima la fracción hasta las centésimas, primero por truncamiento y después por redondeo.

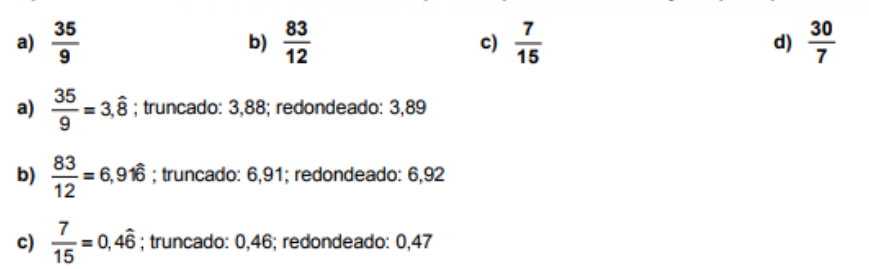

d)  $\frac{30}{7}$  = 4,285714 ; truncado: 4,28; redondeado: 4,29

#### **6.2 APROXIMACIÓN POR DEFECTO Y POR EXCESO.**

Aproxima el número 3,68 a las décimas por defecto y por exceso. ¿En cuál de las dos aproximaciones es menor el error absoluto? ¿Cuál es la que corresponde al redondeo?

Aproximación por defecto:  $3,6 \Rightarrow$  Error absoluto:  $|3,68-3,6| = 0,08$ 

Aproximación por exceso:  $3,7 \Rightarrow$  Error absoluto:  $|3,7 - 3,68| = 0,02$ 

Se comete el menor error absoluto con la aproximación por exceso, que es la que corresponde al redondeo.

### **6.3 ERROR ABSOLUTO.**

Halla el error absoluto cometido en cada aproximación. a) Valor real:  $\frac{22}{7}$ , valor aproximado: 3,1 c) Valor real:  $\frac{5}{6}$ , valor aproximado: 0,8 d) Valor real:  $\frac{5}{6}$  , valor aproximado: 0,84 b) Valor real:  $\frac{22}{7}$ , valor aproximado: 3,14 a) Error absoluto:  $\left| \frac{22}{7} - \frac{31}{10} \right| = \left| \frac{220 - 217}{70} \right| = \frac{3}{70}$ **b)** Error absoluto:  $\left|\frac{22}{7} - \frac{314}{100}\right| = \left|\frac{2200 - 2198}{700}\right| = \frac{2}{700} = \frac{1}{350}$ c) Error absoluto:  $\left|\frac{5}{6} - \frac{8}{10}\right| = \left|\frac{25 - 24}{30}\right| = \frac{1}{30}$ **d)** Error absoluto:  $\left|\frac{5}{6} - \frac{84}{100}\right| = \left|\frac{250 - 252}{300}\right| = \frac{2}{300} = \frac{1}{150}$ 

### **6.4 ERROR ABSOLUTO Y ERROR RELATIVO.**

Calcula el error absoluto y el error relativo cometidos al tomar 2,3 como valor aproximado de 2, 3.

Error absoluto:  $\left|2, \hat{3}-2, 3\right| = \frac{7}{3} - \frac{23}{10} = \frac{70 - 69}{30} = \frac{1}{30}$ Error relativo:  $\frac{1}{30}$ ;  $\frac{7}{3} = \frac{1}{70}$ 

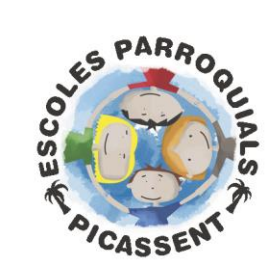

Plaça Ermita,1 46220 - Picassent (València) Tel. 96 122 12 00 Cód. 46006616 www.santcristoformartir.com scmi@planalfa.es

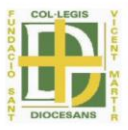

#### $6.5$ **ERROR ABSOLUTO Y ERROR RELATIVO.**

1. Se quiere comparar la precisión de dos balanzas.

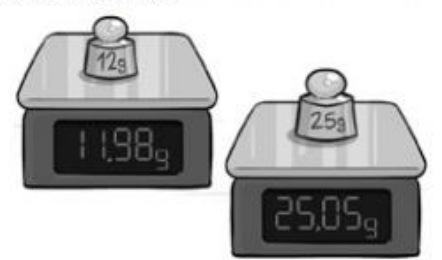

- a) Calcula el error absoluto y el error relativo cometidos en ambas mediciones.
- b) Con los datos anteriores, ¿cuál de las dos balanzas es más precisa?

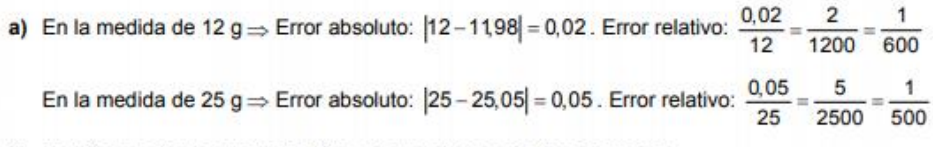

b) Es más precisa la que mide 12 g, ya que el error relativo es menor.